# 2V0-41.19<sup>Q&As</sup>

VMware Professional NSX-T Data Center 2.4

# Pass VMware 2V0-41.19 Exam with 100% Guarantee

Free Download Real Questions & Answers PDF and VCE file from:

https://www.leads4pass.com/2v0-41-19.html

100% Passing Guarantee 100% Money Back Assurance

Following Questions and Answers are all new published by VMware Official Exam Center

- Instant Download After Purchase
- 100% Money Back Guarantee
- 365 Days Free Update
- 800,000+ Satisfied Customers

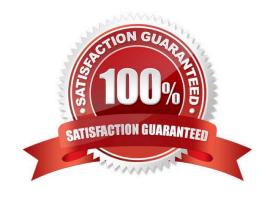

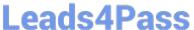

### **QUESTION 1**

An NSX administrator has deployed an NSX Edge on a bare-metal server.

Which command registers the NSX Edge with the NSX Manager?

A. join cluster username root password thumbprint

B. join management-plane username admin password thumbprint

C. join policy-manager username root password thumbprint

D. join management-cluster username admin password thumbprint

Correct Answer: B

Reference: http://virtualbrigade.com/register-nsx-t-edge/

#### **QUESTION 2**

Which is correct when deploying a NSX Edge in a KVM only environment?

A. deploy NSX Edge VM with QCOW2 image

B. deploy NSX Edge VM with ISO image

C. deploy NSX Edge on a bare-metal server

D. deploy NSX Edge VM with OVF template

Correct Answer: C

Reference: https://docs.vmware.com/en/VMware-NSX-T-Data-Center/2.1/nsxt\_21\_install.pdf (41)

# **QUESTION 3**

Which NSX CLI command will enable the SSH service on the NSX Edge node?

A. set service ssh enabled

B. start service ssh

C. start service ssh start-on-boot

D. set service ssh start-on-boot enabled

Correct Answer: D

Reference: https://vdc-download.vmware.com/vmwb-repository/dcr-public/c3fd9cef-6b2b-4772-93be3fe60ce064a1/1f67b9e1-b111-4de7-9ea1-39931d28f560/NSX-T%20Command-Line%20Interface% 20Reference.html

# https://www.leads4pass.com/2v0-41-19.html

2024 Latest leads4pass 2V0-41.19 PDF and VCE dumps Download

## **QUESTION 4**

| Which vmkernel module implements the N-VDS on an ESXi transport no | the N-VDS on an ESXi transport node | le implements the N-VDS on a | Which vmkernel module imple |
|--------------------------------------------------------------------|-------------------------------------|------------------------------|-----------------------------|
|--------------------------------------------------------------------|-------------------------------------|------------------------------|-----------------------------|

- A. openvswitch
- B. enterswitch
- C. nsx-vswitch
- D. dvswitch

Correct Answer: C

Reference: http://www.vstellar.com/2018/08/03/learning-nsx-t-part-8configuring-transport-zone-andtransport-nodes/

#### **QUESTION 5**

Which protocol uses the 6081 UDP port?

- A. Network Virtualization using Generic Routing Encapsulation (NVGRE)
- B. Generic Network Virtualization Encapsulation (GENEVE)
- C. Stateless Transport Tunneling (STT)
- D. Virtual Extensible LAN (VXLAN)

Correct Answer: B

Reference: https://www.google.com/url?sa=tandrct=jandq=andesrc=sandsource=webandcd=3andved=2ahUKEwj5oLKI \_nmAhWMxYUKHV88BR0QFjACegQIAxACandurl=ftp%3A%2F%2Fftp.inwinstack.com%2FOther% 2FAI-NSX-T%2FVMware%2FVMWare%2520NSX-T%2FDocuments% 2Fnsxt\_21\_install.pdfandusg=AOvVaw02ljROHyt\_g9\_PzlwhFXxq (25)

Latest 2V0-41.19 Dumps

2V0-41.19 VCE Dumps

2V0-41.19 Study Guide